R. Hiptmair S. Pintarelli

E. Spindler

Herbstsemester 2015

Lineare Algebra und Numerische Mathematik für D-BAUG

#### Prüfung Sommer 2015

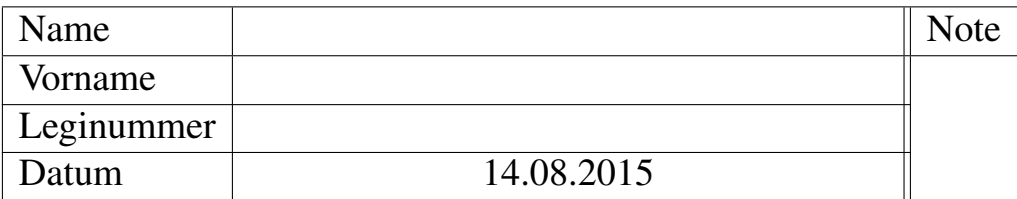

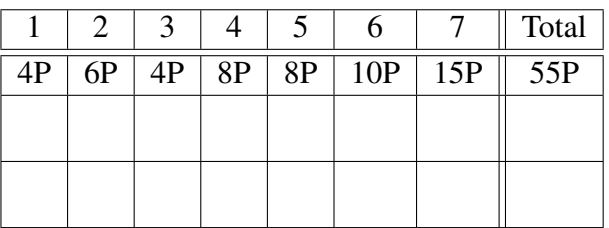

- Bitte füllen Sie zuerst dieses Deckblatt aus.
- Legen Sie Ihre Legi auf den Tisch.
- Beginnen Sie jede Aufgabe auf einer neuen Seite und schreiben Sie Ihren Namen auf alle Blätter.
- Bitte nicht mit Bleistift / Rot / Grün schreiben!
- Versuchen Sie, den Lösungsweg möglichst klar darzustellen und arbeiten Sie sorgfältig!
- Prüfungsdauer: 120 Minuten.
- Zugelassene Hilfsmittel: Selbständig verfasste Zusammenfassung von maximal 20 A4 Seiten, nicht ausgedruckt, nicht kopiert.
- Schalten Sie Ihr Handy aus und legen Sie es weg.

# Viel Erfolg!

#### <span id="page-1-0"></span>Aufgabe 1 Blockmatrixkalkül [4 points]

Geben Sie jeweils für die Matrix M eine explizite Darstellung als Blockmatrix an. Dabei sind  $A, B \in \mathbb{R}^{n,n}$ , wobei A invertierbar ist. Weiter bezeichnen wir die Nullmatrix in  $\mathbb{R}^{n,n}$  mit  $O_n$  und die Einheitsmatrix in  $\mathbb{R}^{n,n}$  mit  $\mathbf{I}_n$ .

#### (1a) [2 points]

$$
\mathbf{M} := \begin{bmatrix} \mathbf{A} & \mathbf{B} \\ \mathbf{O}_n & \mathbf{A} \end{bmatrix}^{-1}.
$$

Lösung:

$$
\begin{bmatrix} \mathbf{A} & \mathbf{B} \\ \mathbf{O}_n & \mathbf{A} \end{bmatrix}^{-1} = \begin{bmatrix} \mathbf{A}^{-1} & -\mathbf{A}^{-1} \mathbf{B} \mathbf{A}^{-1} \\ \mathbf{O}_n & \mathbf{A}^{-1} \end{bmatrix}
$$

(1b) [2 points]

$$
\mathbf{M} := \begin{bmatrix} \mathbf{I}_n & \mathbf{B} \\ \mathbf{O}_n & \mathbf{I}_n \end{bmatrix}^k, \quad k \in \mathbb{N}.
$$

Lösung:

$$
\begin{bmatrix} \mathbf{I}_n & \mathbf{B} \\ \mathbf{O}_n & \mathbf{I}_n \end{bmatrix}^k = \begin{bmatrix} \mathbf{I}_n & k\mathbf{B} \\ \mathbf{O}_n & \mathbf{I}_n \end{bmatrix}, \quad k \in \mathbb{N}.
$$

#### <span id="page-2-1"></span>Aufgabe 2 Matrizen mit gleichem Kern und Bild [6 points]

(2a) [4 points] Welche notwendigen Bedingungen müssen Paare  $(m, n)$  natürlicher Zahlen erfüllen, damit es Matrizen  $\mathbf{A} \in \mathbb{R}^{m,n}$  so gibt, dass gilt

$$
\mathrm{Bild}(\mathbf{A})=\mathrm{Kern}(\mathbf{A}).
$$

Begründen Sie Ihre Antwort.

Lösung: Da bei Gleichheit

<span id="page-2-0"></span>
$$
\text{Bild}(\mathbf{A}) = \text{Kern}(\mathbf{A})\tag{2.1}
$$

die Dimensionen der Räume übereinstimmen müssen, erhalten wir die notwendige Bedingung  $m = n$ .

Weiter muss nach dem Dimensionssatz gelten

$$
\dim \text{Kern}(\mathbf{A}) + \dim \text{Bild}(\mathbf{A}) = n, \text{ wobei wegen (2.1) } \dim \text{Kern}(\mathbf{A}) = \dim \text{Bild}(\mathbf{A})
$$
  

$$
\Leftrightarrow 2 \dim \text{Kern}(\mathbf{A}) = n.
$$

Somit muss *n* notwendigerweise gerade sein.

Es bleiben folglich die Paare

$$
(2k, 2k), \quad k \in \mathbb{N}
$$

zur Auswahl.

Bemerkung. Um auch nachzuweisen, dass diese Bedingungen auch hinreichend sind, ist noch zu zeigen, dass es immer Matrizen A mit gerader Dimension 2k gibt, die Bild(A) = Kern(A) erfüllen. Das gilt etwa für

$$
\mathbf{A} = \begin{bmatrix} \mathbf{O}_k & \mathbf{I}_k \\ \mathbf{O}_k & \mathbf{O}_k \end{bmatrix}.
$$

(2b) [2 points] Geben Sie ein Beispiel an für ein Paar  $(m, n) \in \mathbb{N}^2$  und eine Matrix  $A \in$  $\mathbb{R}^{m,n}$  für welche gilt  $m, n \geq 2$  und Bild $(A)$  = Kern $(A)$ .

Lösung: Sei

$$
\mathbf{A} = \begin{bmatrix} 0 & 1 \\ 0 & 0 \end{bmatrix} \in \mathbb{R}^{2,2}.
$$

Es gilt, dass  $\text{Kern}(\mathbf{A}) = \text{Span}\left[\begin{smallmatrix} 1 \\ 0 \end{smallmatrix}\right] = \text{Bild}(\mathbf{A})$ 

#### <span id="page-3-0"></span>Aufgabe 3 Kern und Bild symmetrischer Matrizen [4 points]

Wir betrachten eine allgemeine symmetrische Matrix  $\mathbf{A} \in \mathbb{R}^{n,n}$ .

(3a) [2 points] Zeigen Sie, dass gilt

$$
\text{Bild}(A)^{\perp} \subset \text{Kern}(A).
$$

Lösung:

 $\mathbf{x} \in \text{Bild}(\mathbf{A})^{\perp} \Rightarrow \mathbf{A}^{\top} \mathbf{x} = \mathbf{0} \Rightarrow \mathbf{A} \mathbf{x} = \mathbf{0} \Rightarrow \mathbf{x} \in \text{Kern}(\mathbf{A}),$ 

da Orthogonalität von  $x$  zu  $Bild(A)$  genau dann vorliegt, wenn der Vektor  $x$  auf allen Spalten von A senkrecht steht.

Alternative Lösung: Für jede symmetrische Matrix  $A \in \mathbb{R}^{n,n}$ , gibt es eine orthonormale Matrix Q, so dass A von Q diagonalisiert wird. D.h.

$$
\mathbf{A} = \mathbf{Q} \underbrace{\begin{bmatrix} \lambda_1 & & \\ & \lambda_2 & \\ & & \ddots \\ & & & \lambda_n \end{bmatrix}}_{:=\mathbf{D}} \mathbf{Q}^\top \; .
$$

Eine Basis für den Kern von A wird aufgespannt durch die Eigenvektoren zu den Eigenwerten  $\lambda_i = 0$ . Das Bild von A wird aufgespannt durch die Eigenvektoren zu den Eigenwerte  $\lambda_i \neq 0$ . Aufgrund der Orthogonalität der Eigenvektoren ist deshalb Bild $(A)^{\perp} = \text{Kern}(A)$ .

(3b) [2 points] Zeigen Sie, dass gilt

$$
\text{Kern}(\mathbf{A}) \subset \text{Bild}(\mathbf{A})^{\perp}.
$$

Lösung: Die Schlussrichtung oben lässt sich umkehren:

 $\mathbf{x} \in \text{Kern}(\mathbf{A}) \Rightarrow \mathbf{A}\mathbf{x} = \mathbf{0} \Rightarrow \mathbf{A}^{\top}\mathbf{x} = \mathbf{0} \Rightarrow \mathbf{x} \in \text{Bild}(\mathbf{A})^{\perp}.$ 

In der letzten Teilaufgabe haben wir herausgefunden, dass  $\text{Kern}(\mathbf{A}) = \text{Bild}(\mathbf{A})^{\perp}$ , deshalb gilt genauso Kern $(A) \subset$  Bild $(A)^{\perp}$ . ⊥. Anmerkung:  $\mathcal{V}^{\perp}$  bezeichnet das orthogonale Komplement von  $V$  bezüglich des Euklidischen Skalarproduktes.

#### <span id="page-4-1"></span>Aufgabe 4 Term einer linearen Iteration mit MATLAB [8 points]

<span id="page-4-0"></span>Wir untersuchen die MATLAB-Funktion aus [Listing 4.1.](#page-4-0)

Listing 4.1: MATLAB-Funktion getit

```
1 function y = \text{qetit}(A, x, k)2 | [S, D] = \text{eig}(A);3 \mid y = S \star diag (diag(D) \cdot \hat{k}) \star (S \setminus x);4 end
```
Tipp: MATLAB gibt bei der Eingabe von help eig folgende Ausgabe zurück:

 $[V, D] = eig(A)$  produces a diagonal matrix D of eigenvalues and a full matrix V whose columns are the corresponding eigenvectors so that  $A*V = V*D$ .

Tipp: Die MATLAB-Funktion diag(x) erzeugt angewandt auf einen Vektor x eine Diagonalmatrix mit Diagonalelementen aus x. diag(M) angewandt auf eine  $n \times n$  Matrix M gibt einen Vektor mit den Diagonaleinträgen von M zurück.

Tipp: Die Operation v.  $\hat{ }$ k für einen Spaltenvektor v liefert den Spaltenvektor gleicher Grösse, dessen Komponenten die k. Potenzen der Komponenten von v sind.

(4a) [4 points] Welche Ausgabe liefert getit, wenn im Argument A eine diagonalisierbare Matrix  $A \in \mathbb{R}^{n,n}$  übergeben wird, im Argument x ein Spaltenvektor x der Länge n und in k eine Zahl  $k \in \mathbb{N}$ ?

Lösung: Resultat:

$$
\mathbf{y} = \mathbf{A}^k \mathbf{x}.
$$

(4b) [4 points] Sei  $k \in \mathbb{N}$  fixiert. Diskutieren Sie im Detail den asymptotischen Rechenaufwand der MATLAB-Funktion getit in Abhängigkeit von der Matrixgrösse  $n$  für grosse Werte von n.

Lösung: getit führt folgende Rechnungen aus:

- Die Diagonalisierung einer vollbesetzten  $n \times n$ -Matrix: Asymptotischer Rechenaufwand  $O(n^3)$
- Die Multiplikation einer vollbesetzten  $n \times n$ -Matrix mit einem Spaltenvektor der Länge n: Asymptotischer Rechenaufwand  $O(n^2)$
- Das Potenzieren von  $n$  Zahlen: Rechenaufwand  $O(n)$
- Das Lösen eines linearen Gleichungssystems mit einer vollbesetzten  $n \times n$ -Matrix: Asymptotischer Rechenaufwand  $O(n^3)$

Die Operationen mit der höchsten Potenz von  $n$  im Rechenaufwand dominieren, so dass sich ein asymptotischer Gesamtaufwand von  $O(n^3)$  für  $n \to \infty$  ergibt. ab!

<span id="page-5-0"></span>Aufgabe 5 Markov-Kette: Zustände von Proteinen [8 points]

<span id="page-5-1"></span>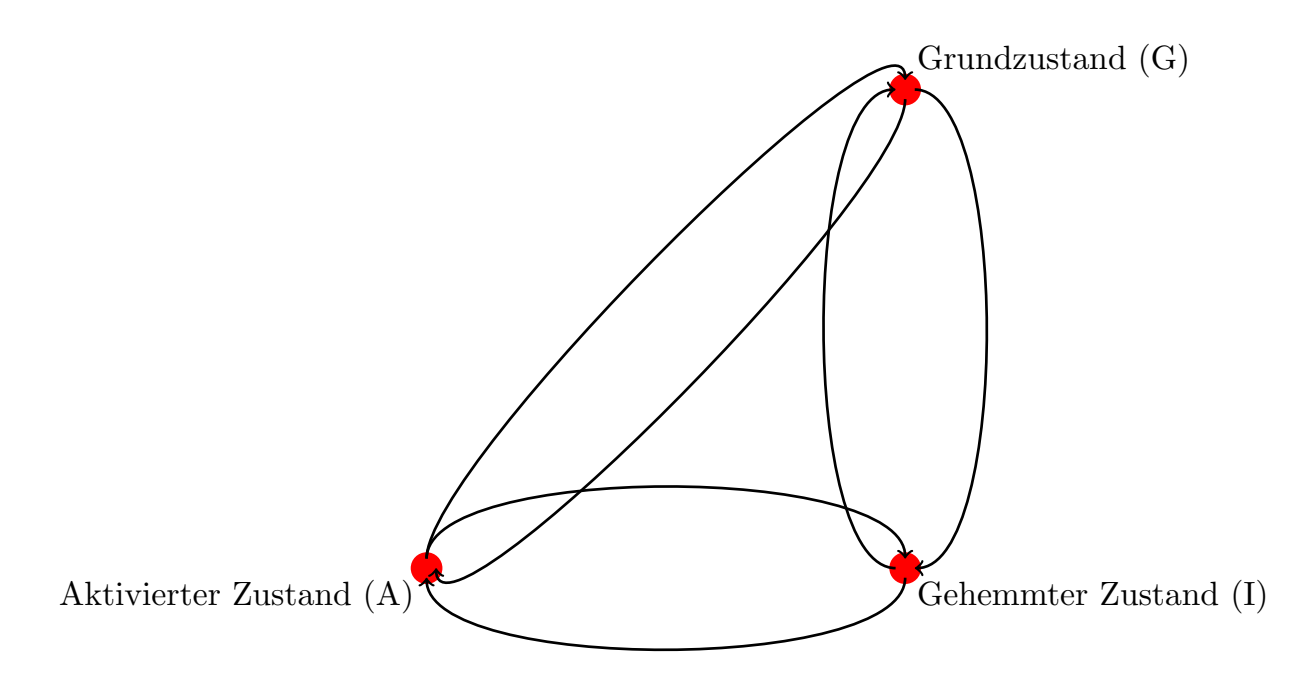

Abbildung [5.](#page-5-0)1: Skizze der verschiedenen Zustände des Proteins aus Aufgabe 5.

Wir betrachten ein Protein, welches in Lösung in drei möglichen Zuständen vorliegt:

- Grundzustand (G)
- Aktivierter Zustand (A)
- Gehemmter Zustand (I)

Aus reaktionskinetischen Überlegungen weiss man, dass in einer Nanosekunde

- $80\%$  der aktivierten Moleküle in den Grundzustand übergehen.
- Ein Übergang vom aktivierten in den gehemmten Zustand nicht stattfindet.
- 10% der Moleküle im Grundzustand in den aktivierten Zustand und  $10\%$  in den gehemmten Zustand übergehen.
- $50\%$  der Moleküle aus dem gehemmten Zustand in den Grundzustand und  $5\%$  in den aktivierten Zustand zurückkehren.

(5a) [2 points] Vervollständigen Sie die Skizze aus Abbildung [5.1,](#page-5-1) indem Sie die Übergangswahrscheinlichkeiten der Übergänge zwischen den verschiedenen Zuständen eintragen. Die Übergänge sind bereits durch die Pfeile symbolisiert.

Lösung: Siehe Abbildung [5.2.](#page-6-0)

<span id="page-6-0"></span>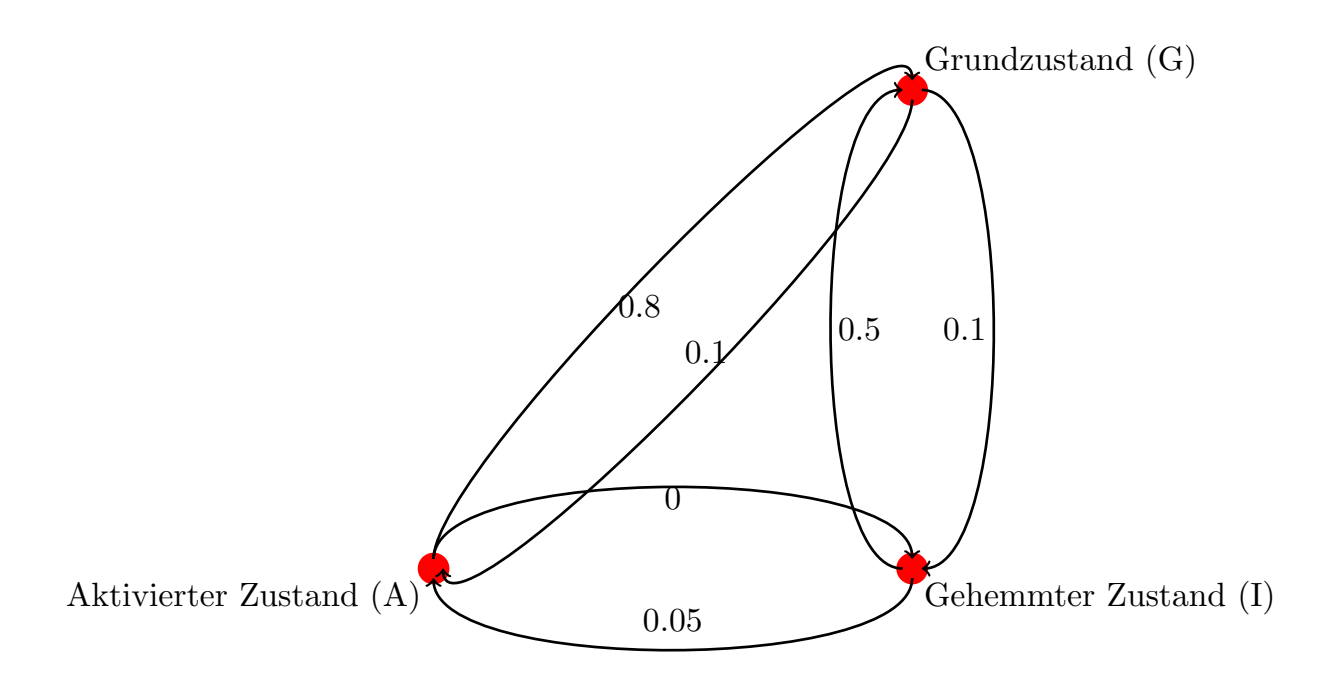

Abbildung [5](#page-5-0).2: Skizze der verschiedenen Zustände des Proteins aus Aufgabe 5 mit Ubergangswahrscheinlichkeiten. ¨

(5b) [2 points] Geben Sie die Gleichung für die Markov-Kette  $x^{(0)}, x^{(1)}, x^{(2)}, \ldots$  an, welche die Evolution der Proteinzustände beschreibt. Nehmen Sie dabei an, dass gilt

$$
\mathbf{x}^{(k)} = \begin{bmatrix} G^{(k)} \\ I^{(k)} \\ A^{(k)} \end{bmatrix} \in \mathbb{R}^3 \,,
$$

wobei  $G^{(k)}$  den Anteil von Molekülen im Zustand (G) nach  $k$  Nanosekunden repräsentiert und analog  $I^{(k)}$  und  $A^{(k)}$  den Anteil von Molekülen in den Zuständen (I) respektive (A) nach  $k$  Nanosekunden darstellen.

#### Lösung:

<span id="page-6-1"></span>
$$
\mathbf{x}^{(k+1)} = \mathbf{A}\mathbf{x}^{(k)},\tag{5.1}
$$

mit

$$
\mathbf{A} = \begin{bmatrix} p_{(G) \to (G)} & p_{(I) \to (G)} & p_{(A) \to (G)} \\ p_{(G) \to (I)} & p_{(I) \to (I)} & p_{(A) \to (I)} \\ p_{(G) \to (A)} & p_{(I) \to (A)} & p_{(A) \to (A)} \end{bmatrix}
$$

$$
= \begin{bmatrix} 0.8 & 0.5 & 0.8 \\ 0.1 & 0.45 & 0 \\ 0.1 & 0.05 & 0.2 \end{bmatrix},
$$

wobei wir die Werte auf der Diagonalen erhalten, indem wir verwenden, dass A eine stochastische Matrix sein muss.

(5c) [4 points] Welche Anteile der einzelnen Zustände liegen nach langer Zeit in stabiler Lösung vor?

Lösung: Wir suchen den Eigenraum zum Eigenwert 1, beziehungsweise den Fixpunkt der Rekursionsgleichung in [\(5.1\)](#page-6-1).

$$
(\mathbf{A} - \mathbf{I}_3)\mathbf{x} = \mathbf{0},
$$
  
\n
$$
\begin{bmatrix}\n-0.2 & 0.5 & 0.8 \\
0.1 & -0.55 & 0 \\
0.1 & 0.05 & -0.8\n\end{bmatrix}\mathbf{x} = \mathbf{0},
$$
  
\n
$$
\begin{bmatrix}\n0.1 & -0.25 & -0.4 \\
0 & 0.3 & -0.4 \\
0 & 0 & 0\n\end{bmatrix}\mathbf{x} = \mathbf{0},
$$
  
\n
$$
\begin{bmatrix}\n1 & 0 & -\frac{22}{3} \\
0 & 1 & -\frac{4}{3} \\
0 & 0 & 0\n\end{bmatrix}\mathbf{x} = \mathbf{0},
$$

Wir erhalten die Lösungsmenge

$$
Kern(\mathbf{A} - \mathbf{I}_3) = Span \begin{bmatrix} 22 \\ 4 \\ 3 \end{bmatrix}.
$$

Wir erhalten folglich den Wahrscheinlichkeitsvektor

$$
\frac{1}{29} \begin{bmatrix} 22 \\ 4 \\ 3 \end{bmatrix},
$$

welcher die Anteile in stabiler Lösung beschreibt.

## <span id="page-8-3"></span>Aufgabe 6 Schätzen von Übertragungskanalparametern [10 points]

Gesendet wird ein zeitdiskretes Signal  $x_1, x_2, \ldots, x_{m+2}$  endlicher Dauer,  $x_i \in \mathbb{R}, m \in \mathbb{N}$ . Nach der Übertragung empfängt man das Signal  $y_1, y_2, \ldots, y_m$ . Wir nehmen an, dass folgende Beziehung zwischen dem gesendeten und dem empfangenen Signal besteht:

$$
y_j = \alpha x_j + \beta x_{j+1} + \gamma x_{j+2}, \quad j = 1, \dots, m,
$$
 (6.1)

mit noch unbekannten Koeffizienten  $\alpha, \beta, \gamma \in \mathbb{R}$ .

<span id="page-8-1"></span>(6a)  $[2 \text{ points}]$  Welches überbestimmte lineare Gleichungssystem wird gemäss ([6.1\)](#page-8-0) von

<span id="page-8-2"></span><span id="page-8-0"></span>
$$
\begin{bmatrix}\alpha\\\beta\\\gamma\end{bmatrix}\in\mathbb{R}^3
$$

erfüllt, wenn Modell- oder Messfehler ausgeschlossen werden?

Lösung: Das aus [\(6.1\)](#page-8-0) resultierende überbestimmte lineare Gleichungssystem für  $\lceil$  $\vert$ α β  $\gamma$ 1  $\Big\vert \in \mathbb{R}^3$ 

lautet

$$
\begin{bmatrix} x_1 & x_2 & x_3 \\ x_2 & x_3 & x_4 \\ \vdots & \vdots & \vdots \\ x_m & x_{m+1} & x_{m+2} \end{bmatrix} \begin{bmatrix} \alpha \\ \beta \\ \gamma \end{bmatrix} = \begin{bmatrix} y_1 \\ y_2 \\ \vdots \\ y_m \end{bmatrix} . \tag{6.2}
$$

(6b) [3 points] Für  $k \in \{1, \ldots, m+2\}$  betrachten wir den Spezialfall des Signals  $x_1, \ldots, x_{m+2}$ , mit

$$
x_j = \begin{cases} 1 & j = k \\ 0 & j \in \{1, \dots, m+2\} \setminus \{k\} \end{cases}.
$$

Für welche  $k \in \{1, \ldots, m+2\}$  ist die kleinste-Quadrate-Lösung des überbestimmten linearen Gleichungssystems aus Teilaufgabe [\(6a\)](#page-8-1) eindeutig?

**Lösung:** Das überbestimmte lineare Gleichungssystem in ([6.2\)](#page-8-2) muss maximalen Rang, also Rang 3 haben, damit die kleinste-Quadrate-Lösung eindeutig ist. Dies gilt genau dann, wenn  $x_k$  in drei Zeilen der Koeffizientenmatrix aus [\(6.2\)](#page-8-2) auftaucht. Also für

$$
3\leq k\leq m\,.
$$

(6c) [5 points] Was sind die zugehörigen Normalengleichungen zum überbestimmten linearen Gleichungssystem aus Teilaufgabe [\(6a\)?](#page-8-1) Geben Sie die Eintrage der Koeffizientenmatrix der ¨ Normalengleichungen und die Komponenten des Rechte-Seite-Vektors der Normalengleichungen explizit in Abhängigkeit von den Daten  $x_1, \ldots, x_{m+2}$  und  $y_1, \ldots, y_m$  an.

### Lösung: Die Normalengleichungen zu [\(6.2\)](#page-8-2) lauten

$$
\begin{bmatrix} x_1 & x_2 & x_3 \ x_2 & x_3 & x_4 \ \vdots & \vdots & \vdots \ x_m & x_{m+1} & x_{m+2} \end{bmatrix}^{\top} \begin{bmatrix} x_1 & x_2 & x_3 \ x_2 & x_3 & x_4 \ \vdots & \vdots & \vdots \ x_m & x_{m+1} & x_{m+2} \end{bmatrix} \begin{bmatrix} \alpha \\ \beta \\ \vdots \\ \alpha \end{bmatrix} = \begin{bmatrix} x_1 & x_2 & x_3 \ x_2 & x_3 & x_4 \ \vdots & \vdots & \vdots \ x_m & x_{m+1} & x_{m+2} \end{bmatrix}^{\top} \begin{bmatrix} y_1 \\ y_2 \\ \vdots \\ y_m \end{bmatrix}.
$$
\n
$$
\begin{bmatrix} \sum_{k=1}^m x_k^2 & \sum_{k=1}^m x_k x_{k+1} & \sum_{k=1}^m x_k x_{k+2} \\ \sum_{k=1}^m x_k x_{k+1} & \sum_{k=1}^m x_k^2 & \sum_{k=1}^m x_{k+1} x_{k+2} \\ \sum_{k=1}^m x_k x_{k+2} & \sum_{k=1}^m x_{k+1} x_{k+2} & \sum_{k=1}^m x_{k+2}^2 \end{bmatrix} \begin{bmatrix} \alpha \\ \beta \\ \gamma \end{bmatrix} = \begin{bmatrix} \sum_{k=1}^m x_k y_k \\ \sum_{k=1}^m x_k y_k \\ \sum_{k=1}^m x_{k+2} y_k \end{bmatrix}
$$
\nKochfizientemmatrix

Rechte-Seite-Vektor

#### <span id="page-10-1"></span>Aufgabe 7 MATLAB: Householder Reflektionen [15 points]

Ihnen wird die MATLAB-Funktion

function  $Z = \text{houserefl}(v)$ 

<span id="page-10-0"></span>aus Listing [7.1](#page-10-0) vorgelegt.

Listing 7.1: MATLAB-Funktion aus Aufgabe [7](#page-10-1)

```
1 function Z = \text{houserefl}(v)2 \mid \text{if } E \text{ in each } c: Spaltenvektor, v in \mathbf{R}^n \setminus \{0\}\int_3 \ln = \text{size}(v,1); % Laenge des Vektors v
4 \mid w = \sqrt{norm} (v);
s | u = w + [1; zeros(n-1,1)];\int_0^{\pi} q = u/norm (u) ;
7 |X = eye(n) - 2*q*q';
8 \mid % Extrahiert die letzten n-1 Spalten von X
9 | Z = X(:,2:\text{end});10 end
```
<span id="page-10-2"></span>(7a) [3 points] Zeigen Sie, dass die Matrix X, welche in Zeile 7 des Codes in [Listing 7.1](#page-10-0) erstellt wird, folgende Identität erfüllt:

$$
\mathbf{X}^\top \mathbf{X} = \mathbf{I}_n \, .
$$

**Tipp:** Es gilt  $\|\mathbf{q}\|^2 = 1$ .

Lösung:

$$
\mathbf{X}^{\top}\mathbf{X} = (\mathbf{I}_n - 2\mathbf{q}\mathbf{q}^{\top})(\mathbf{I}_n - 2\mathbf{q}\mathbf{q}^{\top})
$$
  
=  $\mathbf{I}_n - 4\mathbf{q}\mathbf{q}^{\top} + 4\mathbf{q} \underbrace{\mathbf{q}^{\top}\mathbf{q}}_{=||\mathbf{q}||^2=1}\mathbf{q}^{\top}$   
=  $\mathbf{I}_n - 4\mathbf{q}\mathbf{q}^{\top} + 4\mathbf{q}\mathbf{q}^{\top}$  (7.1)  
=  $\mathbf{I}_n$ .

<span id="page-10-3"></span>(7b) [4 points] Zeigen Sie, dass die erste Spalte der in der Variablen X gespeicherten Ma-trix X (nach Ausführung von Zeile 7 der MATLAB-Funktion houserefl aus [Listing 7.1\)](#page-10-0) ein Vielfaches des Argumentvektors v ist.

**Tip:** Es gilt 
$$
||\mathbf{q}|| = q_1^2 + \cdots + q_n^2 = 1
$$
, mit  $\mathbf{q} = \frac{\mathbf{u}}{||\mathbf{u}||}$ . Verwenden Sie weiter, dass gilt  $\mathbf{u} = \mathbf{w} + \begin{bmatrix} 1 \\ 0 \\ \vdots \\ 0 \end{bmatrix}$ ,  
wobei  $\mathbf{w} = \frac{\mathbf{v}}{||\mathbf{v}||}$  und folglich  $||\mathbf{w}||^2 = 1$ .

Lösung: Sei X die Matrix, welche in Zeile 7 des Codes aus Listing [7.1](#page-10-0) definiert wird.

$$
\mathbf{X}(:,1) = \mathbf{e}^{(1)} - 2q_1\mathbf{q} = \begin{bmatrix} 1 - 2q_1^2 \\ -2q_1q_2 \\ \vdots \\ -2q_1q_n \end{bmatrix}
$$

$$
= \begin{bmatrix} 1 - 2\frac{u_1^2}{u_1^2 + u_2^2 + \cdots + u_n^2} \\ -\frac{2u_1u_2}{u_1^2 + u_2^2 + \cdots + u_n^2} \end{bmatrix}
$$

$$
= \begin{bmatrix} 1 - 2\frac{u_1^2}{u_1^2 + u_2^2 + \cdots + u_n^2} \\ \vdots \\ -\frac{2u_1u_n}{u_1^2 + u_2^2 + \cdots + u_n^2} \end{bmatrix}
$$

$$
\mathbf{w} = \frac{\mathbf{v}}{\|\mathbf{v}\|}, \mathbf{u} = \mathbf{w} + (1, 0, \dots, 0)^\top
$$

$$
\begin{bmatrix} \frac{(w_1 + 1)^2 + w_2^2 + \cdots + w_n^2 - 2(w_1 + 1)^2}{(w_1 + 1)^2 + w_2^2 + \cdots + w_n^2} \\ \vdots \\ -\frac{2(w_1 + 1)w_2}{(w_1 + 1)^2 + w_2^2 + \cdots + w_n^2} \end{bmatrix}
$$

$$
1 - w_1^2 = w_2^2 + w_3^2 + \cdots + w_n^2
$$

$$
\begin{bmatrix} -\frac{2w_1(w_1 + 1)}{2(w_1 + 1)} \\ -\frac{2(w_1 + 1)w_2}{2(w_1 + 1)} \\ \vdots \\ -\frac{2(w_1 + 1)w_n}{2(w_1 + 1)} \end{bmatrix}
$$

$$
= -\mathbf{w} = -\frac{\mathbf{v}}{\|\mathbf{v}\|}.
$$

Dies ist offensichtlich ein vielfaches des Eingabevektors v.

(7c) [3 points] Welche Eigenschaft hat die Menge der Spalten der Rückgabematrix der MAT-LAB-Funktion houserefl aus [Listing 7.1?](#page-10-0) Was ist demzufolge der Zweck dieser MATLAB-Funktion?

Tipp: Sie können die Resultate der Teilaufgaben [\(7a\)](#page-10-2) und [\(7b\)](#page-10-3) verwenden.

Lösung: Die Spalten von X bilden eine Orthonormalbasis des  $\mathbb{R}^n$  (siehe Teilaufgabe [\(7a\)\)](#page-10-2). Daraus erhalten wir direkt, dass die Menge

$$
\{\mathbf X(:,2),\,\ldots,\,\mathbf X(:,n)\}
$$

eine ONB des orthogonalen Komplements von  $X(:, 1)$  ist. Nach Teilaufgabe [\(7b\)](#page-10-3) gilt, dass

$$
\mathrm{Span}\,\mathbf{X}(:,1)=\mathrm{Span}\,\mathbf{v}.
$$

Somit ist die Menge  $\{X(:, 2), \ldots, X(:, n)\}\stackrel{\text{Zeile 9, Listing 7.1}}{=} \{Z(:, 1), \ldots, Z(:, n-1)\}\$  $\{X(:, 2), \ldots, X(:, n)\}\stackrel{\text{Zeile 9, Listing 7.1}}{=} \{Z(:, 1), \ldots, Z(:, n-1)\}\$  $\{X(:, 2), \ldots, X(:, n)\}\stackrel{\text{Zeile 9, Listing 7.1}}{=} \{Z(:, 1), \ldots, Z(:, n-1)\}\$ das Orthogonale Komplement vom Eingabevektor v der Funktion houserefl.

Die Funktion berechnet also eine ONB des orthogonalen Komplements von v!

(7d) [2 points] Was ist die asymptotische Komplexität der MATLAB-Funktion houserefl aus [Listing 7.1](#page-10-0) in Abhängigkeit von der Länge *n* des Eingabevektors für  $n \to \infty$ ?

Lösung:  $O(n^2)$ , da die Bildung eines Tensorprodukts von Vektoren der Länge n benötigt wird (Zeile 7 in [Listing 7.1\)](#page-10-0).

(7e) [3 points] Ersetzen Sie Zeilen 3-7 im Code aus [Listing 7.1](#page-10-0) durch den Aufruf einer einzigen Standardfunktion von Matlab. Wie lautet die entsprechende Codezeile?

Lösung: Mithilfe der vorherigen Teilaufgaben erhalten wir die Antwort direkt (siehe auch [Li](#page-12-0)sting  $7.2$ :

$$
[X,R]=qr(v);
$$

Listing 7.2: Modifizierte MATLAB-Funktion aus Aufgabe [7](#page-10-1)

```
1 function Z = qr_{\text{houserefl}}(v)2 \mid \text{Eingabe:}3 \left| \begin{matrix} 2 \\ 3 \end{matrix} \right| v: Spaltenvektor, v in R^{\wedge}n\setminus\{0\}4 | [X, R] = qr(v);5 % Extrahiert die letzten n-1 Spalten von X
6 | Z = X(:,2:\text{end});7 end
```